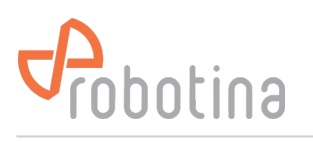

## **Dynamic Load Management**

RDC Charger supports power consumption (current draw) control to prevent circuit breaker tripping (overloading).

Overloading causes multiple high-energy appliances working at the same time, such as an oven, dishwasher, heat pump and EV charging.

RDC Charger monitors a current draw by appliances and in real time allocates (limits) available capacity allowing them to run without overloading.

**NOTE**: Power sensor must be mounted so that it can measure power & current on grid (power supply for home/facility).

Procedure to activate Dynamic Load Management is as follows:

- [HEMS Configurator](http://wiki.robotina.com/doku.php?id=wiki:20_rdc_charger:30_software:start#hems_configurator)  $\rightarrow$  settings  $\rightarrow$  Virtual grid PS must be disabled (1)
- Wire [PM1-E-D](http://wiki.robotina.com/doku.php?id=wiki:20_rdc_charger:15_hardware:20_pm1) or [PM3-E-D](http://wiki.robotina.com/doku.php?id=wiki:20_rdc_charger:15_hardware:21_pm3) to [WM-1](http://wiki.robotina.com/doku.php?id=wiki:20_rdc_charger:25_wiring:start#wireless_power_sensors_wiring) module (use default address 149 or manually set address to 150)
- HEMS Configurator → settings → select [WM/WR pairing](http://wiki.robotina.com/doku.php?id=wiki:20_rdc_charger:35_commissioning:03_wr_wm) button and follow WM/WR pairing [instructions](http://wiki.robotina.com/doku.php?id=wiki:20_rdc_charger:35_commissioning:03_wr_wm) (2) (3)

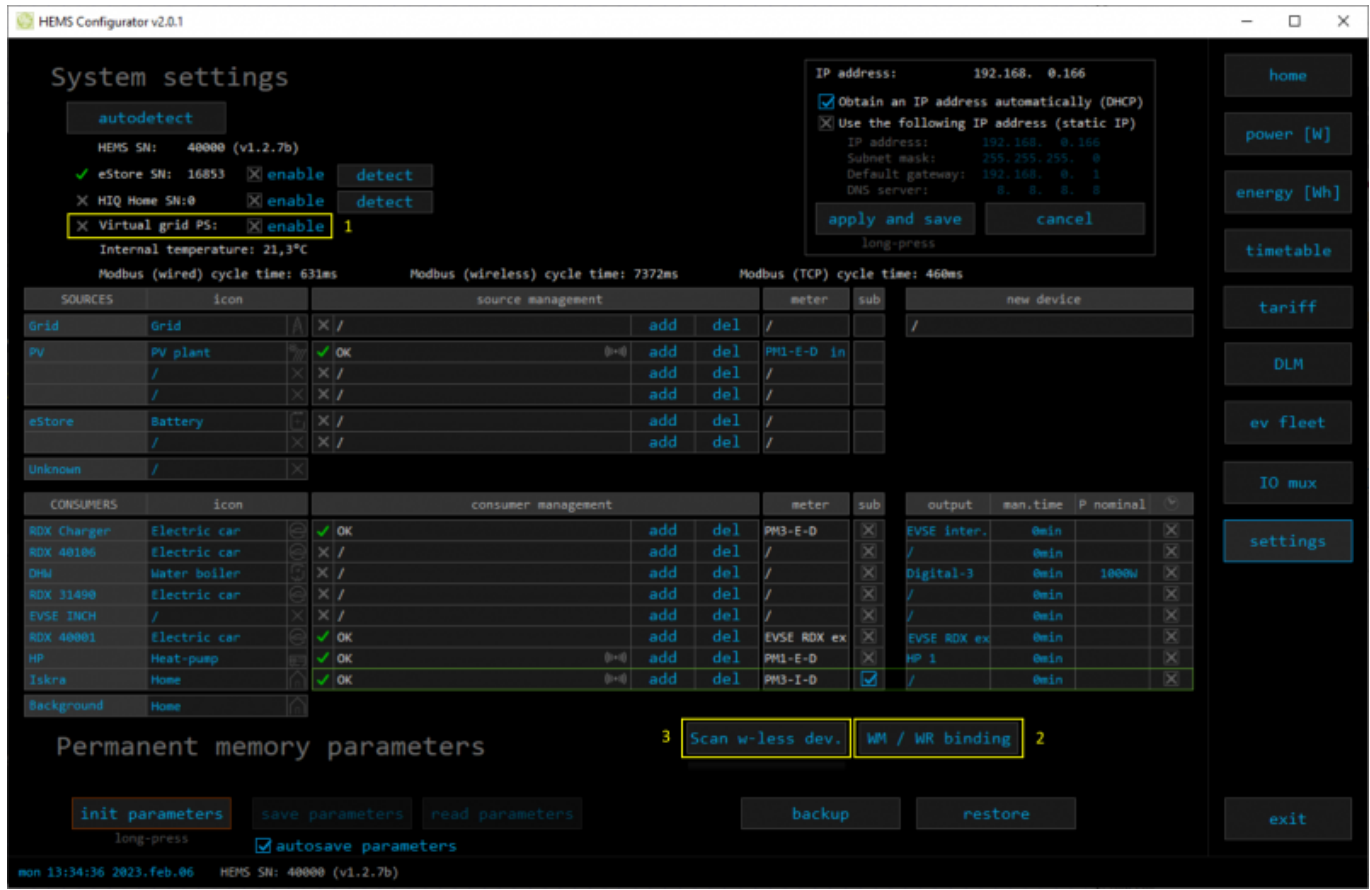

• Power sensor is detected. Add it to grid position (4)

| HEMS Configurator v2.0.1                                                                                                    |              |  |                                                 |         |            |                        |                    |                                                                                                    |                                          |             |                    |                     | □<br>×                           |
|----------------------------------------------------------------------------------------------------|--------------|--|-------------------------------------------------|---------|------------|------------------------|--------------------|----------------------------------------------------------------------------------------------------|------------------------------------------|-------------|--------------------|---------------------|----------------------------------|
| System settings<br>autodetect<br>HEMS SN:<br>40000 (v1.2.7b)<br><b>Xenable</b><br>√ -Store SN: 16853<br>detect<br>$\times$ enable<br>$\times$ HIQ Home SN:0<br>detect<br>$\times$ Virtual grid PS:<br>$\times$ enable |              |  |                                                 |         |            |                        |                    | IP address:<br>192.168. 0.166<br>Obtain an IP address automatically (DHCP)<br>$\mathbb{X}$ Use the following IP address (static IP)<br>IP address:<br>192.168<br>Subnet mask:<br>255.255.255. 0<br>Default gateway:<br>192.168. 0.1<br>DNS server:<br>8. 8. 8. 8<br>apply and save<br>cancel<br>long-press |                                          |             |                    |                     | home<br>power [W]<br>energy [Wh] |
| Internal temperature: 21,3°C<br>Modbus (wired) cycle time: 639ms<br>Modbus (TCP) cycle time: 465ms<br>Modbus (wireless) cycle time: 8096ms                                                                            |              |  |                                                 |         |            |                        |                    |                                                                                                    |                                          |             | timetable          |                     |                                  |
| <b>SOURCES</b>                                                                                                    | $1$ con      |  | source management                               |         |            | $\overline{a}$         |                    | sub<br>meter                                                                                                    | new device                               |             |                    |                     | tariff                           |
| Grid                                                                                                    | Grid         |  | $\times$                                        |         | add        | de <sub>1</sub>        |                    |                                                                                                    | PM3-E-D detected                         |             |                    |                     |                                  |
| PV.                                                                                                    | PV plant     |  | $\checkmark$ ok<br>$\times$ 1                   | $0 - 0$ | add<br>add | de)<br>de <sub>1</sub> | PM1-E-D in         |                                                                                                    | New PM3-E-D detected.<br>[add] associate |             |                    |                     | <b>DLM</b>                       |
|                                                                                                    |              |  | $\times$ /<br>$\times$                          |         | add<br>add | de]<br>de <sub>1</sub> |                    |                                                                                                    | [del]                                    |             |                    |                     |                                  |
| eStore                                                                                                    | Battery      |  | $\times$                                        |         | add        | del                    |                    |                                                                                                    |                                          |             |                    |                     | ev fleet                         |
| <b>Unknown</b>                                                                                                    |              |  |                                                 |         |            |                        |                    |                                                                                                    |                                          |             |                    |                     |                                  |
| <b>CONSUMERS</b>                                                                                                    | icon         |  | consumer management                             |         |            |                        | meter              | sub                                                                                                    | output                                   |             | man.time P nominal |                     | IO mux                           |
| RDX Changen                                                                                                    | Electric car |  | ✓∣ок                                            |         | add        | del                    | PM3-E-D            | ×                                                                                                    | EVSE inter.                              | Omin        |                    | ×                   |                                  |
| <b>RDX 40106</b>                                                                                                    | Electric car |  | $\times$                                        |         | add        | del                    |                    | ×                                                                                                    |                                          | Omin        |                    | $\overline{\times}$ | settings                         |
| DHM                                                                                                    | Water boiler |  | $\times$   $\prime$                             |         | add        | de <sub>1</sub>        |                    | ×                                                                                                    | Digital-3                                | <b>Gein</b> | 100BW              | ×                   |                                  |
| RDX 31490                                                                                                    | Electric car |  | $\times$ $\prime$                               |         | add        | de1                    |                    | ×                                                                                                    |                                          | <b>Omin</b> |                    | ×                   |                                  |
| <b>EVSE INCH</b>                                                                                                    |              |  | $\times$ $\prime$                               |         | add        | de <sub>1</sub>        |                    | $\times$                                                                                                    |                                          | <b>Omin</b> |                    | $\times$            |                                  |
| RDX 40001                                                                                                    | Electric car |  | lok                                             |         | add        | de <sub>1</sub>        | <b>EVSE RDX ex</b> | ×                                                                                                    | <b>EVSE RDX ex</b>                       | <b>Omin</b> |                    | ×                   |                                  |
| HP.                                                                                                    | Heat-pump    |  | <b>OK</b>                                       | $(0+1)$ | add        | de <sub>1</sub>        | PM1-E-D            | ×                                                                                                    | $P_1$                                    | <b>Gmin</b> |                    | ×                   |                                  |
| Iskra                                                                                                    | Home         |  | <b>OK</b>                                       | $(0+1)$ | add        | de <sub>1</sub>        | $PM3 - I - D$      | ☑                                                                                                    |                                          | 0min        |                    | ×                   |                                  |
| Background                                                                                                    | Home         |  | Permanent memory parameters                     |         |            |                        | Scan w-less dev.   |                                                                                                    | WM / WR binding                          |             |                    |                     |                                  |
| init parameters<br>long-press                                                                                                    |              |  | save parameters read parameters                 |         |            |                        | backup<br>restore  |                                                                                                    |                                          |             |                    | exit                |                                  |
| mon 13:35:01 2023. feb.06                                                                                                    |              |  | autosave parameters<br>HEMS SN: 40000 (v1.2.7b) |         |            |                        |                    |                                                                                                    |                                          |             |                    |                     |                                  |

• Power sensor configured successfully (5)

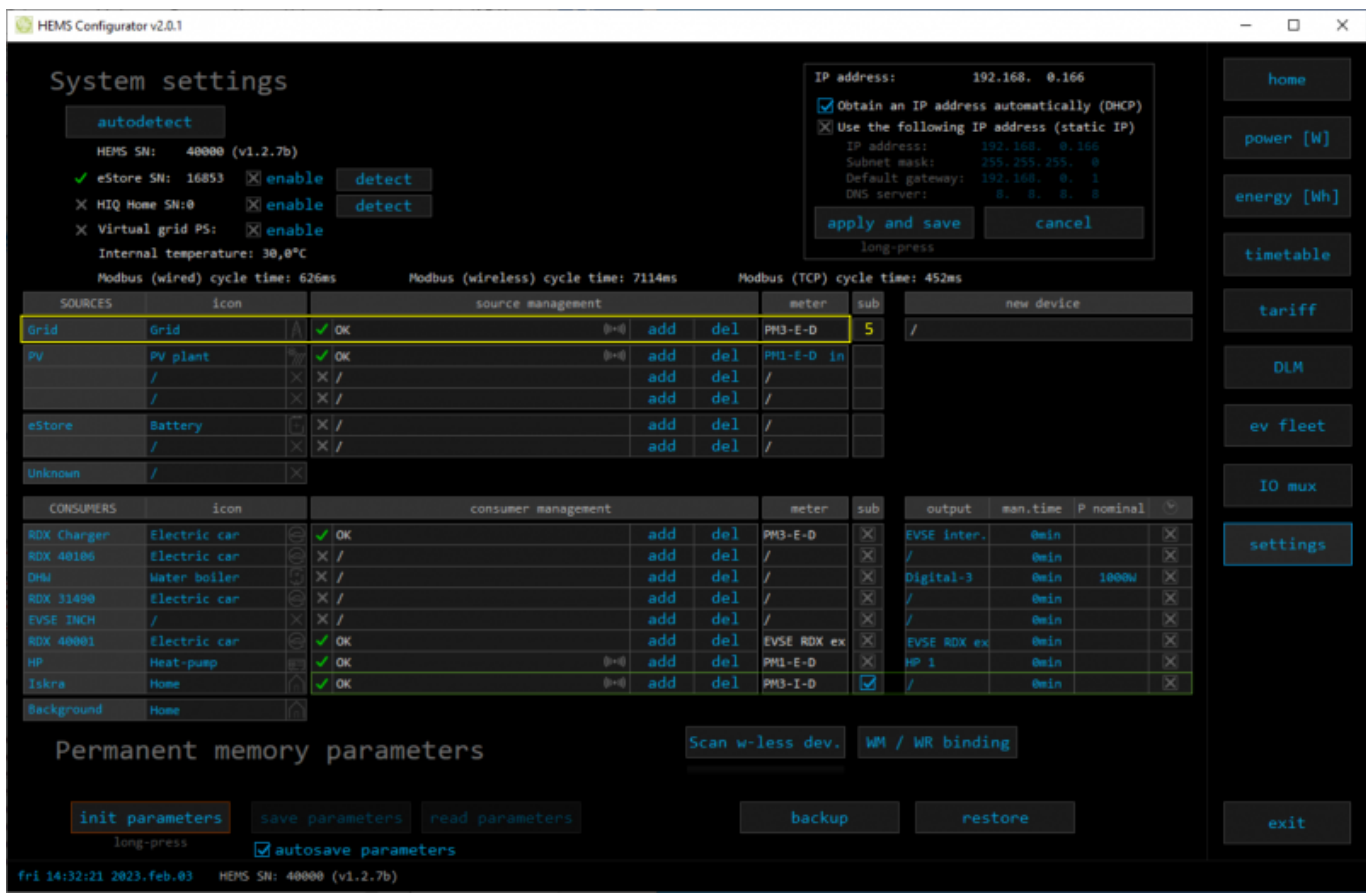

- HEMS Configurator → DLM, enter allowed current value of grid fuses (6)
- make sure to configure correct phase order (7), otherwise dynamic load management may not

work properly

select limiter priority for RDC Charger (8): no limiter, limit last (last to be limited), limit second, limit first (first to be limited)

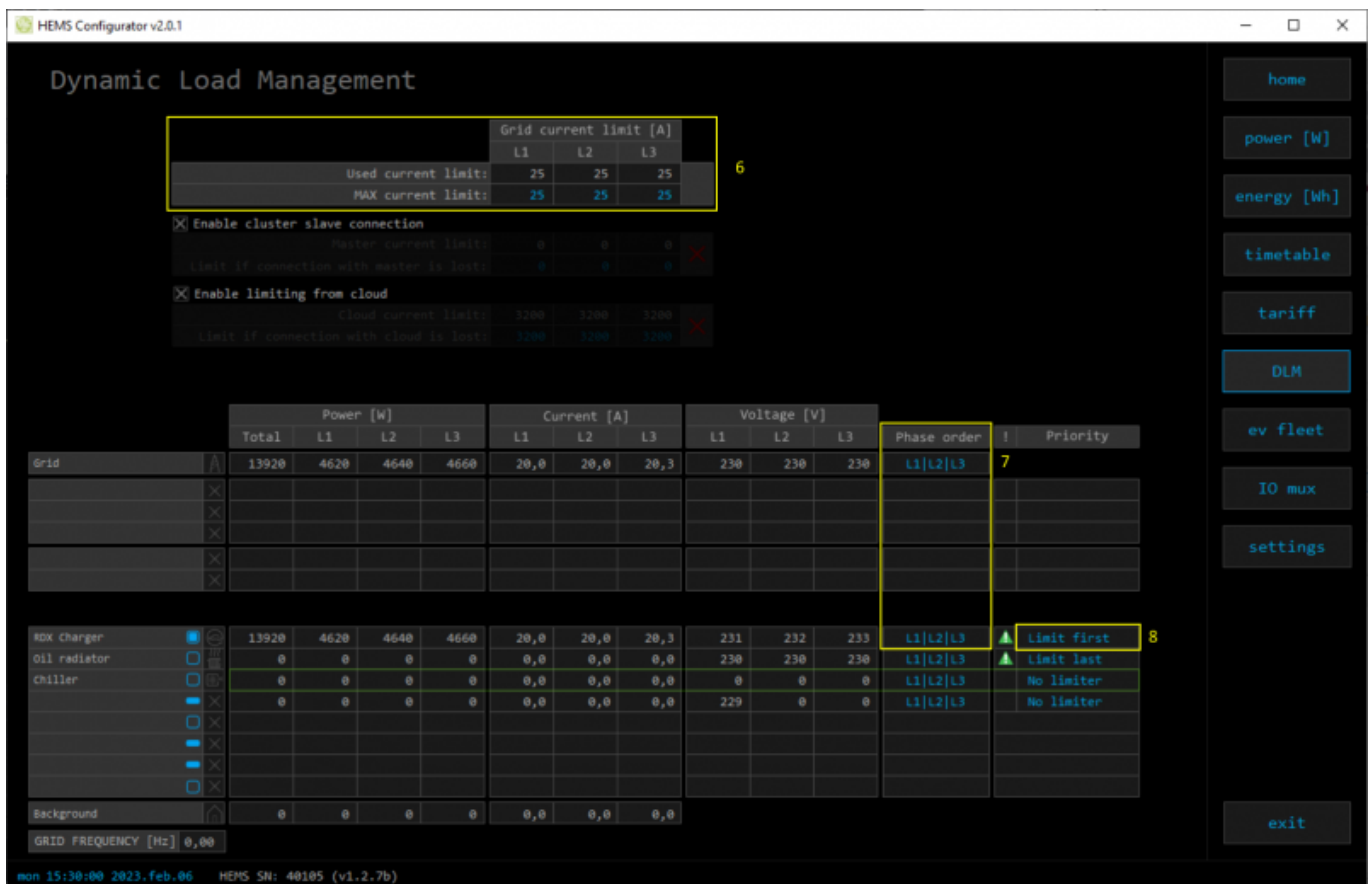